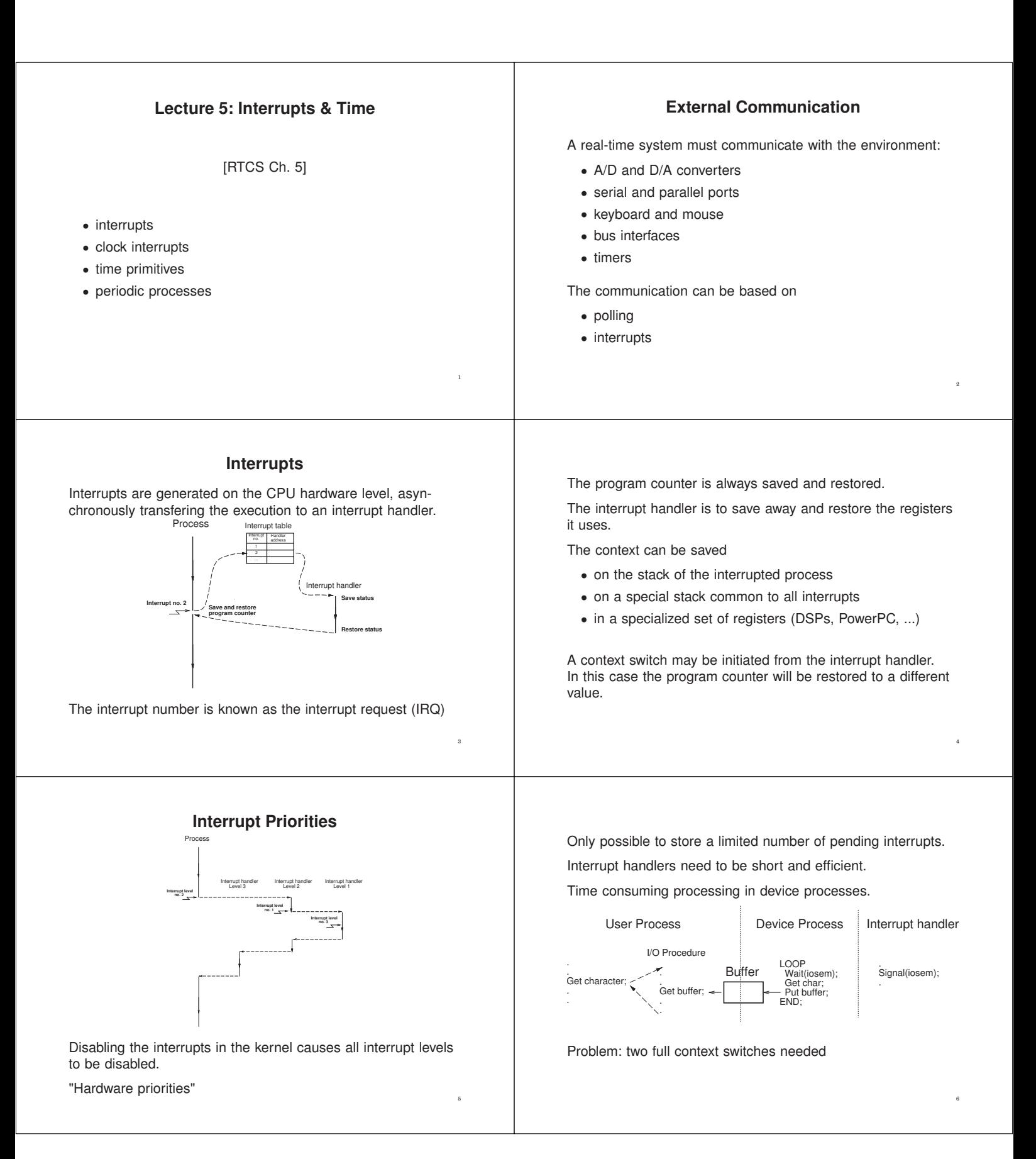

### **Tick-Based vs Event-Based Kernels**

Most real-time kernels are **tick-based**:

- A system clock gives interrupts at regular intervals
- Typical tick intervals are 1 ms, 10 ms
- Defines the time resolution of the kernel

An **event-based** kernel relies on a high-precision timer to keep track of time.

• No regular clock interrupts

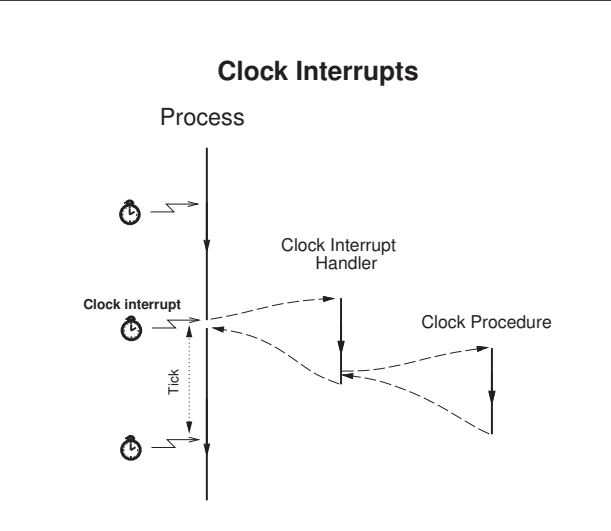

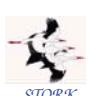

### **Clock Procedure**

```
STORK
PROCEDURE Clock;
VAR P: ProcessRef;
BEGIN
  IncTime(Now,Tick); (* Now := Now + Tick *)
  LOOP
    P := TimeQueue^.succ;
    IF CompareTime(P^.head.nextTime,Now) <= 0 THEN
      MovePriority(P,ReadyQueue);
    ELSE EXIT;
    END;
  END;
  DEC(Running^.timer); (* Round-robin time slicing *)
  IF Running^.timer <= 0 THEN
    MovePriority(Running,ReadyQueue);
  END;
  Schedule;
END Clock:
```
### **Event-Based Clock Interrupts**

Clock interrupts from a variable time source (e.g. highresolution timer) instead of a fixed clock.

When a process is inserted in TimeQueue the kernel sets up the timer to give an interrupt at the wake-up time of the first process in TimeQueue.

When the clock interrupt occurs, a context switch to the first process is performed and the timing chip is set up to give an interrupt at the wake-up time of the new first process in TimeQueue.

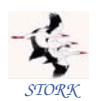

### **Clock Procedure**

8

10

12

Now is a global variable that keeps track of the current time.

TimeQueue is a time-sorted list containing processes waiting on time.

Round-robin time-slicing within the same priority levels:

- if a process has executed longer than its time slice and other processes with the same priority are ready then a context switch takes place
- used by the Linux real-time scheduling class SCHED\_RR

The Linux real-time scheduling class SCHED\_FIFO does not use round-robin within the same priority levels.

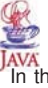

11

### **Interrupts and Java**

JAVA<br>In the native-thread model each Java thread is mapped onto a separate native thread  $\Rightarrow$  nothing is different

In the green-thread model things become more complicated

- The system level interrupt handling facility has no notion of Java threads
- when a Java thread performs a blocking operation the JVM indicates that it wants to be informed by the operating system when the associated IO interrupt occurs.
- The JVM Linux thread does not block until it has serviced all Java threads that are Ready.
- When no Java threads are Ready, the JVM thread does a selective wait (multiplexed IO) on all the IO interrupts that it needs to be informed about. A timeout is set to the time when the next sleeping Java thread should execute.

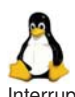

# **Interrupt Handling in Linux**

Interrupt handler is known as the Interrupt Service Routine (ISR)

The conflicting goal of having ISRs that both execute fast *and* perform a lot of work is solved by splitting them in two halves:

- the top half (the actual interrupt handler)
- the bottom half
	- **–** executes at later stage (deferred until later)
	- **–** executes in a similar way as an ordinary task, but is more
	- efficient, e.g., has a smaller context
	- **–** compare with device processes
	- **–** supported in multiple ways
		- ∗ softirq
		- ∗ tasklet
		- ∗ work queue

# **Exceptions**

Many modern programming languages support software fault handling using exceptions.

When a fault occurs in a piece of code, an exception is raised (or thrown).

The run-time system locates the closest handler for the exception and transfers the execution to it.

Many similarities with interrupts:

- exceptions occur synchronously w.r.t. the processor clock, i.e. they can be seen as synchronous interrupts generated by the processor
- interrupts = asynchronous interrupts generated by the hardware

14

16

18

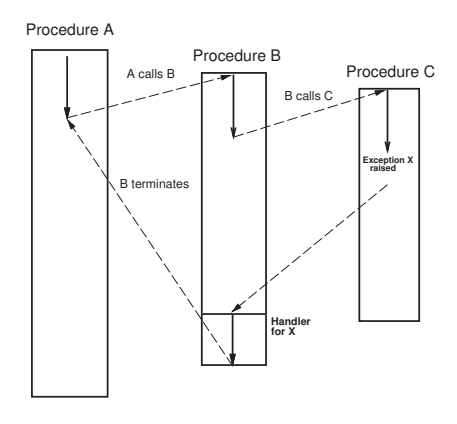

13

15

17

### **Exception Handling in Java**

try { // Perform some method calls that // might throw exceptions } catch (Exception e) { // Control transfered here if there // is an exception. Handle the fault } finally { // These lines are always executed. Clean-up }

### **Wait Time Primitives**

Two main types:

- Wait a time interval
	- **–** relative to current time
	- **–** sleep (Java), delay (Ada), WaitTime (STORK)
- Wait until a specified time
	- **–** absolute time
	- **–** delayuntil (Ada), WaitUntil (STORK)
- **–** unfortunately not available in Java

WaitUntil primitives more powerful

### **Wait Time and Process States**

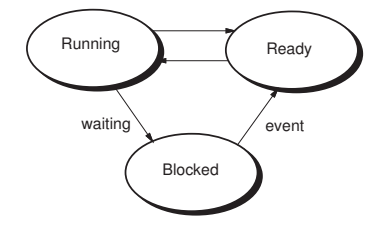

When WaitTime/WaitUntil is called: process moved from Running to Blocked (moved from ReadyQueue to TimeQueue)

When time has passed: process moved from Blocked to Ready (done in the Clock procedure)

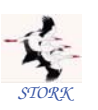

### **Time Primitives in STORK**

PROCEDURE Tick(): CARDINAL;

Returns the tick interval of the current machine in milliseconds. This makes it possible to write real-time code that is portable between platforms with different time resolution.

PROCEDURE CurrentTime(VAR t: Time);

Returns the current time (Now).

PROCEDURE IncTime(VAR t: Time, c: CARDINAL);

Increments the value of t with c milliseconds.

PROCEDURE CompareTime(VAR t1,t2: TIME): INTEGER;

Compares two time variables. Returns −1 if t1 < t2. Returns 0 if t1

 $=$  t2. Returns 1 if t1  $>$  t2.

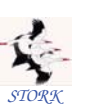

PROCEDURE WaitUntil(t: Time);

Delays the calling process until Now  $\geq$  t. If Now is already larger than t when WaitUntil is called it is a null operation.

 $20$ 

PROCEDURE WaitTime(t: CARDINAL);

Delays the calling process for t milliseconds.

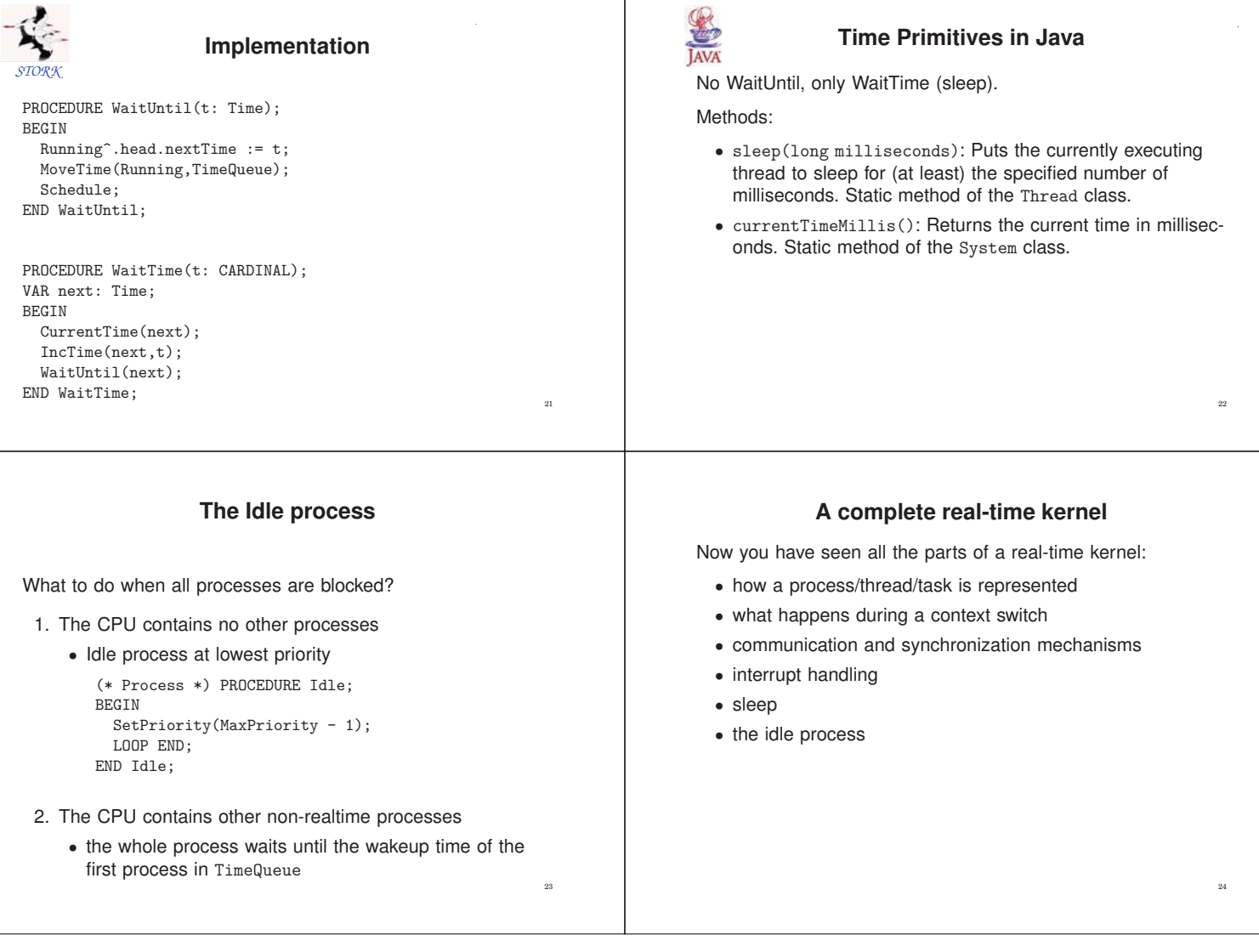

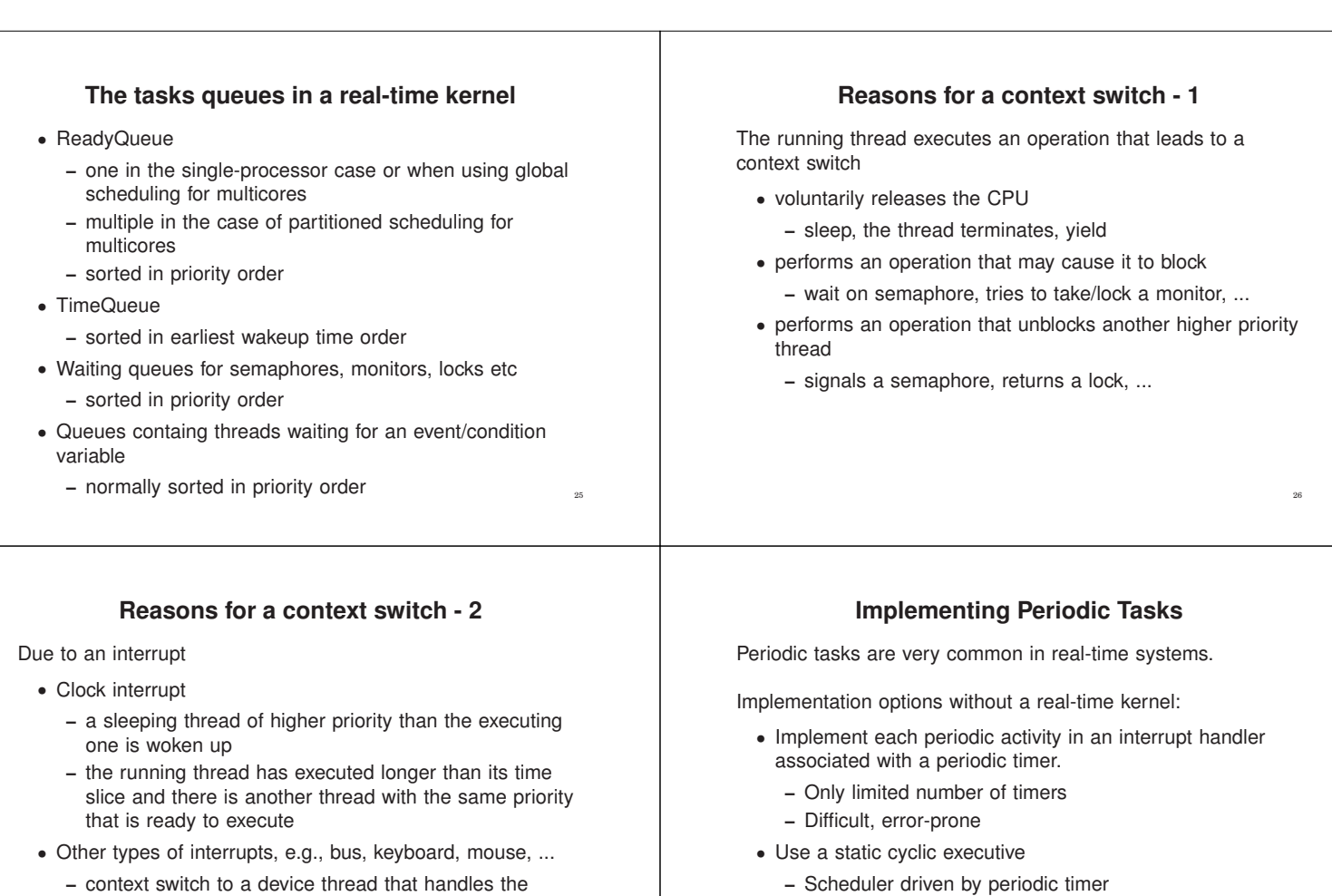

27

29

**–** Inflexible

### Implementation options using a real-time kernel:

to a thread waiting for, e.g. IO

- Real-time kernel with wait time primitives:
	- **–** Self-scheduling tasks (infinite loops with wait statements)

interrupt, which eventually may cause a context switch

- Real-time kernel with explicit support for periodic tasks:
	- **–** Allows the programmer to register a function in the kernel to be executed every *T* seconds
	- **–** Not common

## **Periodic Execution**

28

30

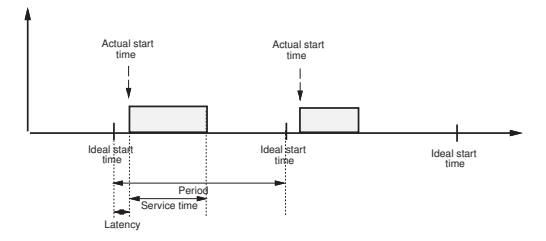

- Latency: Release jitter due to limited time precision (e.g. tick scheduling) and preemption from higher-priority tasks
- Service time: Actual execution time and preemption from higher-priority tasks

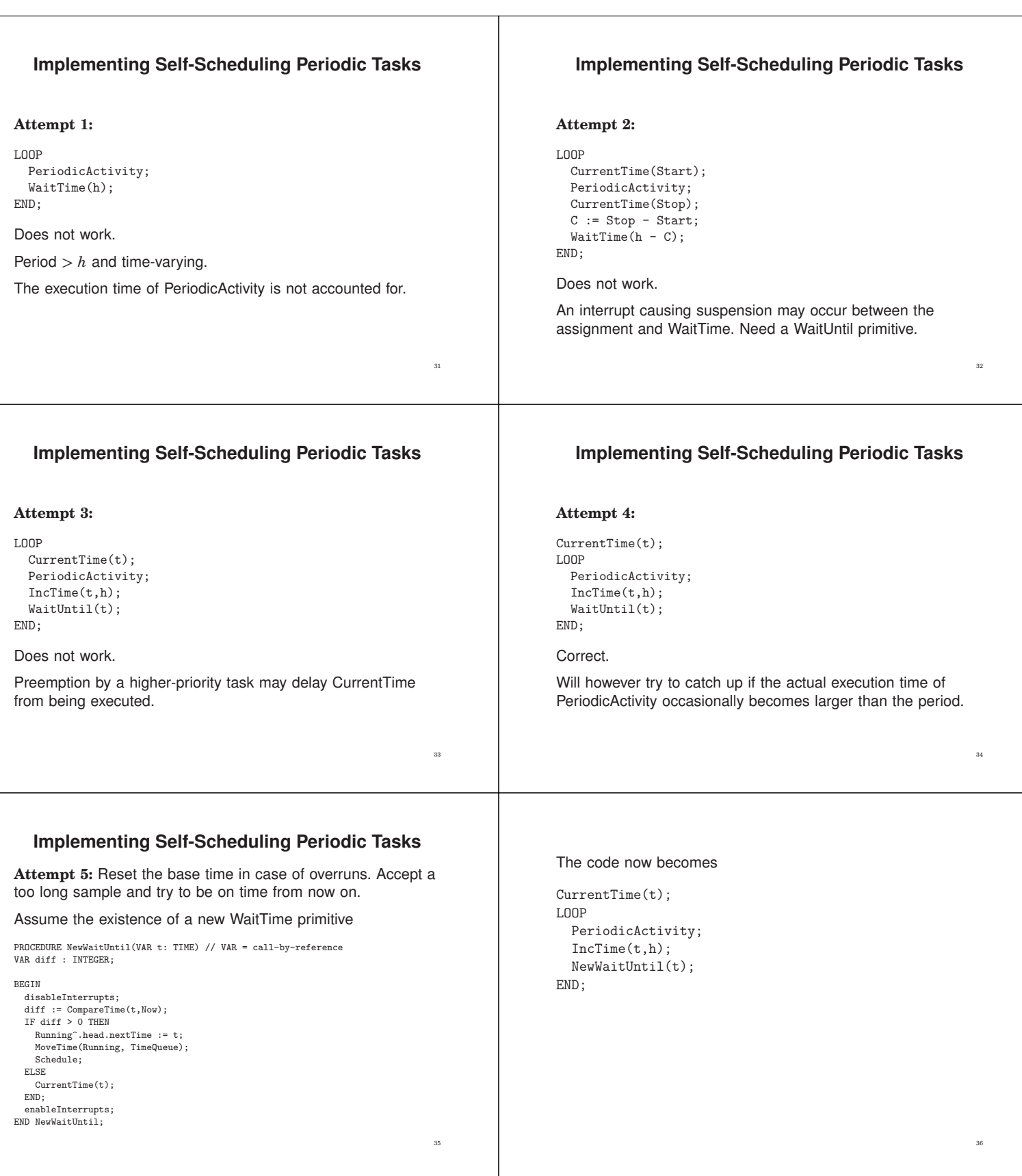

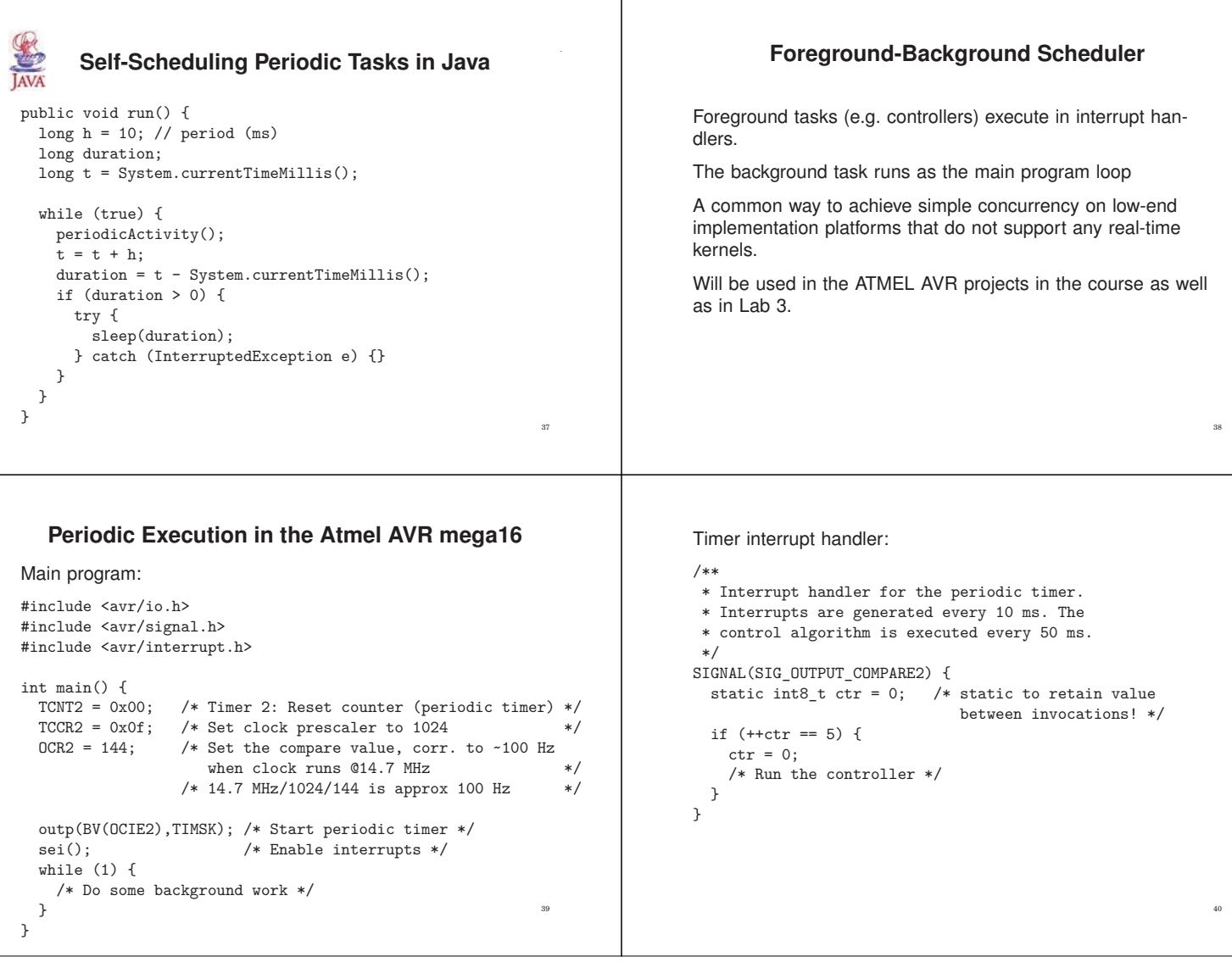